# An Introduction to Rclusterpp

Michael Linderman

### Rclusterpp version 0.3.1.2.1 as of November 6, 2013

#### Abstract

The Rclusterpp package provides alternative implementations for common geometric hierarchical clustering algorithms, e.g., average link clustering, that are optimized for large numbers of observations and efficient execution on modern multicore processors. Rclusterpp can be used directly from R as a replacement for stats::hclust, or as a linkable C++ library.

### <span id="page-0-1"></span>1 Introduction

Hierarchical clustering is a fundamental data analysis tool. However, the  $O(n^2)$  memory footprint of commonly available implementations, such as stats::hclust, which maintain the dissimilarity matrix in memory (colloquially stored-distance) limit these implementations to tens of thousands of observations or less. In the motivating domain for this work, flow cytometry, datasets are hundreds of thousands or even millions of observations in size (but with comparatively low dimensionality, e.g., less than 30). In this and other similar contexts building out the complete distance matrix is not possible and alternative implementations with  $O(n)$  memory footprint are needed.

The memory requirements of hierarchical clustering have motivated the development of alternative clustering algorithms that do not require the full dissimilarity matrix. Such algorithms are not the focus of Rclusterpp. Instead we focus on the common situation wherein a complex data analysis pipeline, which includes hierarchical clustering, is first designed and validated on smaller datasets, and only later scaled to larger in inputs. In these cases, we wish to maintain the same functionality, an if possible the same results, but scale efficiently. Thus the goal for Rclusterpp is to provide efficient "stored data" implementations for common hierarchical clustering routines, e.g., single, complex, average and Ward's linkage, that scale to hundreds of thousands of observations while delivering results identical to the "stock" stats::hclust implementation.

As an example, the following two statements produce identical results:

```
> h <- hclust(dist(USArrests, method="euclidean"), method="average")
```
> r <- Rclusterpp.hclust(USArrests, method="average", distance="euclidean")

```
> # Check equality of the dedrogram tree and agglomeration heights
```

```
> identical(h$merge, r$merge) && all.equal(h$height, r$height)
```
#### [1] TRUE

however, in the latter, the memory footprint is on the order of  $O(n)$  as opposed to  $O(n^2)$ , for n observations (ignoring the footprint of the data itself). When required, such as in the example above, Rclusterpp purposely trades time for space to maintain a  $O(n)$  memory footprint. Section [2](#page-1-0) includes a summary of the complexity of each linkage method as implemented.

The computational demanding components of **Rclusterpp** are implemented in  $C_{++}$  using OpenMP<sup>[1](#page-0-0)</sup> to take advantage of multi-core processors and multi-processor shared memory computers. Thus even when incurring additional computation costs to reduce the memory footprint Rclusterpp is faster than stats::hclust, and in cases, such as Ward's linkage, where no such trade-off exists, Rclusterpp can be faster than even the "fast" stored-distance clustering packages like fastcluster. Sample benchmark results are shown in Table [1.](#page-0-1)

In some applications, such as the WGCNA [\[4\]](#page-5-0) algorithm that also motivated this work, the dissimilarity matrix is already computed in a previous stage of the workflow and thus there is no advantage to be gained with stored-data approaches. However, memory footprint is still a concern. Those individuals

<span id="page-0-0"></span><sup>1</sup>OpenMP is only enabled on Linux and OSX due to issues with the pthreads compatibility DLL on Windows

Table 1: Execution time averaged across 5 runs for various clustering implementations (including distance computation) for Ward's minimum variance method for  $n \times 10$  input data measured on a quad-core 3.05 GHz Intel i7 950 server

| Implementation | Exec. Time $(s)$ | $n_{\rm}$ |
|----------------|------------------|-----------|
| Relusterpp     | 0.0006           |           |
| fastcluster    | 0.0008           | 100       |
| helust         | 0.0028           |           |
| Relusterpp     | 0.0036           |           |
| fastcluster    | 0.0208           | 500       |
| helust         | 0.2606           |           |
| Relusterpp     | 0.0092           |           |
| fastcluster    | 0.1252           | 1000      |
| helust         | 1.8012           |           |
| Relusterpp     | 0.1814           |           |
| fastcluster    | 2.6246           | 5000      |
| hclust         | 199.1894         |           |

Table 2: Worst-case time and space complexities for the Rclusterpp stored-data implementation (not including the original  $O(n * m)$  data footprint)

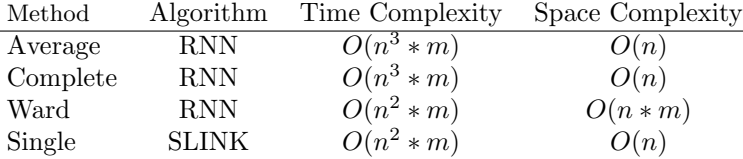

who have attempted to cluster more than 46340 observations have discovered that R limits matrices to  $2<sup>3</sup>1$  elements or less. In these cases, it is desirable to perform all of the memory intensive components of the workflow on the "C++ side", where there is no such limit and where the implementor has more control over the creation of temporaries. Rclusterpp exposes its various clustering implementations as a templated library that can be linked against by other C++-backed R packages (modeled on the techniques used in the Rcpp package).

### <span id="page-1-0"></span>2 Stored-data Hierarchical Clustering

Rclusterpp currently implements a subset of the clustering methods and distance metrics provided by stats::hclust. Specifically, Rclusterpp currently supports the following linkage methods:

```
> Rclusterpp.linkageKinds()
```
[1] "ward" "average" "single" "complete"

and the following distance metrics:

```
> Rclusterpp.distanceKinds()
```

```
[1] "euclidean" "manhattan" "maximum" "minkowski"
```
The linkage methods are currently limited to reducible geometric methods that can implemented exactly using the recursive nearest neighbor (RNN) algorithm [\[1\]](#page-5-1).

Table [2](#page-1-0) shows the estimated worst-case time and space complexities [\[2\]](#page-5-2) for the algorithms used in Rclusterpp. Ward's and single-link are implemented with optimal time and space using the RNN and SLINK [\[3\]](#page-5-3) algorithms respectively; while average and complete-link trade increased time bounds, in exchange for reducing the memory footprint to  $O(n)$  from  $O(n^2)$ .

As shown previously, the Rclusterpp.hclust function has a very similar interface to stats::hclust, but will also accept a numeric matrix (instead of a dist object) and a distance metric. The return value is the same hclust object as produced by stats::hclust.

Table 3: Execution time averaged across 5 runs for various clustering implementations (including distance computation) for average-link/euclidean distance clustering on  $n \times 10$  input data measured on a quad-core 3.05 GHz Intel i7 950 server. RclusterppDistance is the stored-distance implementation and Rclusterpp is the stored data implementation.

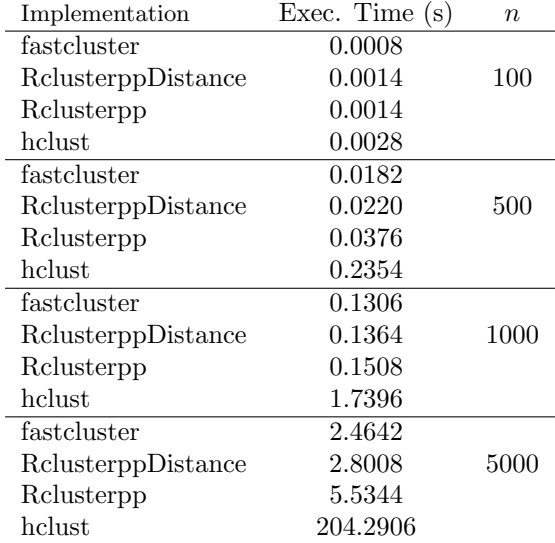

Since the underlying components of the clustering implementation, including the RNN implementation, linkage methods and distance functions, are all exposed as a templated C++ library, users can readily create derivative packages that implement custom clustering methodologies without starting from scratch. Section [3](#page-2-0) has more information on how to work with the C++ library (in the context of stored-distance implementations, but the information is just as a applicable to stored-data). In addition, the interested user is pointed to the source for  $\text{hclust\_from\_data}$ , the  $C++$  function called by Rclusterpp.hclust, which is itself a consumer of the templated library.

## <span id="page-2-0"></span>3 Stored-distance Hierarchical Clustering (in  $C_{++}$ )

Rclusterpp.hclust can be used as a limited-functionality replacement for stats::hclust, i.e., it will accept a dist object as input. However, as shown Table [3,](#page-2-0) in this usage Rcpp is often slower than fastcluster and other packages specifically optimized for this use case. Instead, Rclusterpp's storeddistance functionality is intended for use as linkable C++ library.

Rclusterpp is modeled on the Rcpp<sup>\*</sup> family of packages. Rclusterpp provides its own skeleton function, Rclusterpp.package.skeleton, which can be used to generate new packages that are setup to link against the **Rclusterpp** library. Alternately one can use the **inline** package to compile  $C++$  code from within R. The Rclusterpp package includes an example "inline" function, shown below, which we will use as our working example in this document.

```
> cat(readLines(system.file("examples","clustering.R",package="Rclusterpp")),sep="\n")
```

```
#!/usr/bin/env Rscript
```

```
library(Rclusterpp)
suppressMessages(require(inline))
basic_clustering <- function(data) {
  fx \leftarrow \text{exxfunction}( \text{ signature}(data = "matrix"), 'using namespace Rclusterpp;
    using namespace Eigen;
```
// Convert from R data structure to Eigen without any data copying (the "Map" part) MapNumericMatrix data\_e(as<MapNumericMatrix>(data));

```
// Compute the distance matrix. Note this can be bettter vectorized. Also
    // note we create a strictly lower matrix.
   Eigen::NumericMatrix data_d = Eigen::NumericMatrix::Zero(data_e.rows(), data_e.rows());
    for (ssize_t i=0; i<(data_e.rows()-1); i++) {
      for (ssize_t j=i+1; j<data_e.rows(); j++) {
        data_d(j, i) = norm( data_e.row(i) - data_e.row(j) ); // Euclidean distance
      }
   }
   StrictlyLowerNumericMatrix data_t = data_d.triangularView<Eigen::StrictlyLower>();
    typedef NumericCluster::plain cluster_type;
    ClusterVector<cluster_type> clusters(data_t.rows()); // Create cluster vector
    // Perform average link clustering via recursive nearest neighbor method
    cluster_via_rnn(
     average_link<cluster_type>(data_t, FromDistance),
     init_clusters(data_t, clusters)
   );
   // Return merge, height, etc. to R...
   return wrap( clusters );
  ',
  plugin = "Rclusterpp", verbose=FALSE)
 return(fx(data))
}
r <- basic_clustering(as.matrix(USArrests))
h <- hclust(dist(USArrests, method="euclidean"), method="average")
if (identical(r$merge, h$merge)) {
  message("Success! Clustering output is the same between Rclusterpp and stats::hclust ...")
} else {
  error("Failure! Clustering output doesn't match!")
}
```
Rclusterpp makes extensive use of Rcpp to build the interface between R and  $C_{++}$ , and the Eigen library (via RcppEigen) for matrix and vector operations. A working knowledge of both libraries will be needed to effectively use Rclusterpp as this lower level.

Rclusterpp provides several convenience typedefs for working at the interface of Eigen and R, in this case, we use MapNumericMatrix to wrap, or "map", an Eigen Matrix around the R data pointer (and thus no copy is involved) for use with Eigen operators. We further create a NumericMatrix to store the distance matrix we will compute, and extract a reference to the strictly lower portion of that matrix for use in the clustering routine.

At present, Rclusterpp assumes the dissimilarities are in the strictly lower portion of the matrix, and will not work with other inputs.

Agglomerations are tracked in ClusterVector object. The user needs to select the appropriate cluster type for their problem. A templated type factory, ClusterTypes is provided to assist in this selection (NumericCluster is a convenience typedef for this factory for NumericMatrix).

```
typedef ClusterTypes < Rcpp :: NumericMatrix :: stored_type > NumericCluster ;
NumericCluster: : plain; // Simplest cluster, used for stored-distance
NumericCluster :: center ; // Maintains cluster " center " , used for Ward 's linkage
NumericCluster:: obs; // Tracks obs in each cluster, used for Average, Complete...
```
Clustering is performed by specifying the clustering method, i.e., RNN, the linkage method and the initialized cluster vector. In this case we are performing stored-distance average link clustering using the distance matrix computed earlier. Note that the stored-distance linkage methods are implemented with Lance-Williams update algorithm and are destructive to the strictly lower portion of the dissimilarity matrix.

At the completion of the clustering, the cluster vector will contain all of the agglomerations along with the agglomeration heights. Rclusterpp extends Rcpp with a wrap implementation that will translate that vector into a R list with the merge, height and order entries needed for the hclust object.

## References

- <span id="page-5-1"></span>[1] F. Murtagh. A survey of recent advances in hierarchical clustering algorithms. Computer Journal, 26:354–359, 1983.
- <span id="page-5-2"></span>[2] F. Murtagh. Complexities of hierarchic clustering algorithms: State of the art. Computational Statistics Quarterly, 1(2):101–113, 1984.
- <span id="page-5-3"></span>[3] R. Sibson. Slink: An optimally efficient algorithm for the single-link cluster method. Computer Journal, 16:30–34, 1973.
- <span id="page-5-0"></span>[4] B. Zhang and S. Horvath. A general framework for weighted gene co-expression network analysis. Statistical applications in genetics and molecular biology, 4:Article17, 2005. Zhang, Bin Horvath, Steve Stat Appl Genet Mol Biol. 2005;4:Article17. Epub 2005 Aug 12.